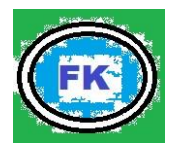

# **PETUNJUK BAGI (CALON) PENULIS JFK**

#### **JUDUL DITULIS DENGAN FONT TIMES NEW ROMAN 14 CETAK TEBAL (MAKSIMUM 15 KATA)**

**Penulis11), Penulis22) dst. [Font Times New Roman 11 Cetak Tebal dan NamaTidak Boleh Disingkat]**

<sup>1</sup> Nama Perguruan Tinggi (penulis 1) <sup>2</sup> Nama Perguruan Tinggi (penulis 2) Email Koresponden:

### *Abstract [Times New Roman 11 Cetak Tebal]*

*Abstract ditulis dalam bahasa Inggris yang berisikan isu-isu pokok, tujuan penelitian, metoda/pendekatan dan hasil penelitian. Abstract ditulis dalam satu alenia, tidak lebih dari 100 kata. (Times New Roman 11, spasi tunggal, dan cetak miring).*

*Keywords: Maksimum 5 kata kunci dipisahkan dengan tanda koma. [Font Times New Roman 11 spasi tunggal, dan cetak miring]*

## **UNTUK ARTIKEL PENELITIAN**

## **1. PENDAHULUAN**

Pendahuluan mencakup latar belakang atas isu atau permasalahan serta urgensi dan rasionalisasi kegiatan (penelitian). Tujuan kegiatan dan rencana pemecahan masalah disajikan dalam bagian ini. Tinjauan pustaka yang relevan dan pengembangan hipotesis (jika ada) dimasukkan dalam bagian ini. Kajian literatur tidak terbatas pada teori saja, tetapi juga bukti-bukti empiris. Hipotesis peneltiian (jika ada) harus dibangun dari konsep teori dan didukung oleh kajian empiris (penelitian sebelumnya) [Times New Roman, 12, normal, Spasi 1,5].

## **2. METODE PENELITIAN**

Metode penelitian menjelaskan rancangan kegiatan, ruang lingkup atau objek, bahan dan alat utama, tempat, teknik pengumpulan data, definisi operasional variabel penelitian, dan teknik analisis. [Times New Roman, 12, normal Spasi 1,5].

### **3. HASIL DAN PEMBAHASAN**

Bagian ini menyajikan hasil penelitian. Hasil penelitian dapat dilengkapi dengan tabel, grafik (gambar), dan/atau bagan. Bagian pembahasan memaparkan hasil pengolahan data, menginterpretasikan penemuan secara logis, mengaitkan dengan sumber rujukan yang relevan. [Times New Roman, 12, normal Spasi 1,5].

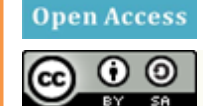

Artikel diterima: 2017; direvisi: 2017; disetujui: 2018

Ciptaan disebarluaskan di bawah Lisensi Creative Commons Atribusi-BerbagiSerupa 4.0 Internasional. Tersedia di: http://ejournal.stkipmpringsewu-lpg.ac.id/index.php/fokus

# **4. SIMPULAN**

Kesimpulan berisi uraian singkat atas hasil penelitian dan pembahasan. [Times New Roman, 12, normal, Spasi 1,5].

# **5. DAFTAR PUSTAKA**

Penulisan naskah dan sitasi yang diacu dalam naskah ini disarankan menggunakan aplikasi referensi (reference manager) seperti Mendeley, Zotero, Reffwork, Endnote dan lain-lain. [Times New Roman, 12, normal, Spasi 1].

# **ARTIKEL NON-PENELITIAN**

## **1. PENDAHULUAN**

Berbeda dengan isi pendahuluan di dalam artikel hasil penelitian, bagian pendahuluan dalam artikel non-penelitian berisi uraian yang mengantarkan pembaca kepada topik utama yang akan dibahas. Menguraikan hal-hal yang mampu menarik pembaca sehingga mereka "tergiring" untuk mendalami bagian selanjutnya. Selain itu, hendaknya diakhiri dengan rumusan singkat (1-2 kalimat) tentang hal-hal pokok yang akan dibahas. Pada pendahuluan tidak diberi sub judul. [Times New Roman, 12, normal, Spasi 1,5].

# **2. PEMBAHASAN**

Bagian ini menyajikan pembahasan isi tema. sub judul, dan isi bagian inti sebuah artikel nonpenelitian sangat bervariasi, tergantung pada topik yang dibahas. Pengorganisasian materi perlu dipaparkan secara rinci. [Times New Roman, 12, normal, Spasi 1,5].

## **3. PENUTUP/ KESIMPULAN**

Istilah penutup digunakan sebagai judul bagian akhir dari sebuah artikel nonpenelitian jika isinya hanya berupa catatan akhir atau yang sejenisnya. Istilah kesimpulan jika artikel berisi pembahasan. [Times New Roman, 12, normal, Spasi 1,5].

## **3. DAFTAR PUSTAKA**

Istilah penutup digunakan sebagai judul bagian akhir dari sebuah artikel nonpenelitian jika isinya hanya berupa catatan akhir atau yang sejenisnya. Istilah kesimpulan jika artikel berisi pembahasan. [Times New Roman, 12, normal, Spasi 1,5 ].

# **6. DAFTAR PUSTAKA**

Penulisan naskah dan sitasi yang diacu dalam naskah ini disarankan menggunakan aplikasi referensi (reference manager) seperti Mendeley, Zotero, Reffwork, Endnote dan lain-lain. [Times New Roman, 12, normal, Spasi 1].

# **APA FORMAT–6 TH EDITION**

#### **JOURNALS, MAGAZINES, NEWSPAPERS IN PRINT FORMAT General Form**

Author, A. A., Author, B. B., & Author, C. C. (Year). Title of article. *Title of Journal, xx,* xxxxxx.

**NOTE**: The journal title and the volume number are in italics. Issue numbers are not required if the journal is continuously paged. If paged individually, the issue number is required and is in regular type in parentheses adjacent to the volume number.

#### **One Author**

Williams, J. H. (2008). Employee engagement: Improving participation in safety. *Professional Safety, 53*(12), 40-45.

#### **Two to Seven Authors [List all authors]**

Keller, T. E., Cusick, G. R., & Courtney, M. E. (2007). Approaching the transition to adulthood: Distinctive profiles of adolescents aging out of the child welfare system. *Social Services Review, 81*, 453-484.

### **Eight or More Authors [List the first six authors, … and the last author]**

Wolchik, S. A., West, S. G., Sandler, I. N., Tein, J.-Y., Coatsworth, D., Lengua, L.,...Griffin, W. A. (2000). An experimental evaluation of theorybased mother and mother-child programs for children of divorce. *Journal of Consulting and Clinical Psychology, 68,* 843-856.

#### **Magazine Article**

Mathews, J., Berrett, D., & Brillman, D. (2005, May 16). Other winning equations. *Newsweek, 145*(20), 58-59.

#### **Newspaper Article with No Author and Discontinuous Pages**

Generic Prozac debuts. (2001, August 3). *The Washington Post,* pp. E1, E4.

#### **BOOKS, CHAPTERS IN BOOKS, REPORTS, ETC. General Form**

Author, A. A. (Year). *Title of work*. Location: Publisher.

#### **One Author**

Alexie, S. (1992). *The business of fancydancing: Stories and poems.* Brooklyn, NY: Hang Loose Press.

## **Corporate Author with an Edition and Published by the Corporate Author**

American Psychiatric Association. (1994). *Diagnostic and statistical manual of mental disorders* (4th ed.). Washington, DC: Author.

### **Anonymous Author**

*Dorland's illustrated medical dictionary* (31st ed.). (2007). Philadelphia, PA: Saunders.

#### **Chapter in a Book**

Booth-LaForce, C., & Kerns, K. A. (2009). Child-parent attachment relationships, peer relationships, and peer-group functioning. In K. H. Rubin, W. M. Bukowski, & B. Laursen (Eds.), *Handbook of peer interactions, relationships, and groups* (pp. 490-507). New York, NY: Guilford Press.

#### **ERIC Document**

Shyyan, V., Thurlow, M., & Liu, K. (2005). *Student perceptions of instructional strategies: Voices of English language learners with disabilities.*  Minneapolis, MN: National Center on Educational Outcomes, University of Minnesota. Retrieved from the ERIC database.(ED495903)

### **ONLINE JOURNALS, MAGAZINES,**

**NEWSPAPERS General Format – Databases** Author, A. A., Author, B. B., & Author, C. C. (Year). Title of article. *Name of Journal, xx,* xxxxxx. doi:xxxxxxxxxx

#### **Article Retrieved from an Online Database**

**NOTE**: Use the article's DOI (Digital Object Identifier), the unique code given by the publisher to a specific article.

Senior, B., & Swailes, S. (2007). Inside management teams: Developing a teamwork survey instrument. *British Journal of Management, 18,* 138- 153. doi:10.1111/j.1467- 8551.2006.00507.x

**NOTE**: Use the journal's home page URL (or web address) if there is no DOI. This may require a web search to locate the journal's home page. There is no period at the end of web address. Break a long URL before the punctuation.

Koo, D. J., Chitwoode, D. D., & Sanchez, J. (2008). Violent victimization and the routine activities/lifestyle of active drug users. *Journal of Drug Issues, 38,*  1105-1137. Retrieved from http://www2 .criminology.fsu.edu/~jdi/

#### **Article from an Online Magazine**

Lodewijkx, H. F. M. (2001, May 23). Individual-group continuity in cooperation and competition under varying communication conditions. *Current Issues in Social Psychology, 6*(12), 166-182. Retrieved from http://www.uiowa.edu/~grpproc/crisp/ crisp.6.12.htm

#### **OTHER ONLINE RESOURCES General Form**

Author, A. A. (Year). *Title of work.* Retrieved from web address

### **Online Report from a Nongovernmental Organization**

Kenney, G. M., Cook, A., & Pelletier, J. (2009). *Prospects for reducing uninsured rates among children: How much can premium assistance programs help?* Retrieved from Urban Institute website: http:// www.urban.org/url.cfm?ID=411823

#### **Online Report with No Author Identified and No Date**

*GVU's 10th WWW user survey.* (n.d.). Retrieved from http://www .cc.gatech.edu/user\_ surveys/survey-1998-10/

**Web Sites in Parenthetical Citations:** To cite an entire Web site (but not a specific document within the site), it is sufficient to give the URL of the site in the text. **No entry in the reference list is needed. Example:**

Kidpsych is an excellent website for young children [\(http://www.kidpsych.org\)](http://www.kidpsych.org/).

### **REFERENCE CITATIONS IN TEXT**

APA utilizes a system of brief referencing in the text of a paper, whether one is paraphrasing or providing a direct quotation from another author's work. Citations in the text usually consist of the name of the author(s) and the year of publication. The page number is added when utilizing a direct quotation.

#### **Indirect Quotation with Parenthetical Citation**

Libraries historically highly value intellectual freedom and patron confidentiality (LaRue, 2007).

#### **Indirect Quotation with Author as Part of the Narrative**

LaRue (2007) identified intellectual freedom and patron confidentiality as two key values held historically by libraries.

#### **Direct Quotation with Parenthetical Citation**

Darwin used the metaphor of the tree of life "to express the other form of interconnectedness–genealogical rather than ecological" (Gould & Brown, 1991, p. 14).

#### **Direct Quotation with Author as Part of the Narrative**

Gould and Brown (1991) explained that Darwin used the metaphor of the tree of life "to express the other form of interconnectedness– genealogical rather than ecological"(p. 14).

#### **CITING SECONDARY SOURCES**

When citing in the text a work discussed in a secondary source, give both the primary and the secondary sources. In the example below, the study by Seidenberg and McClelland was mentioned in an article by Coltheart, Curtis, Atkins, & Haller.

Seidenberg and McClelland's study (as cited in Coltheart, Curtis, Atkins, & Haller, 1993) provided a glimpse into the world

In the references page, you would cite the secondary source you read not the original study. Coltheart, M., Curtis, B., Atkins, P., &

Haller, M. (1993). Models of reading aloud: Dual-route and paralleldistributed- processing approaches. *Psychological Review, 100,* 589-608.

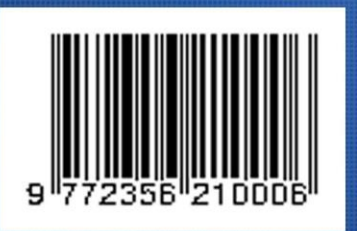

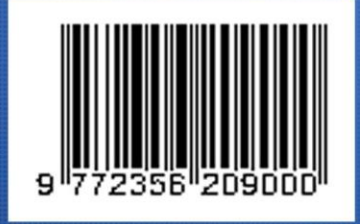